## 电子表格-差值

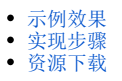

## <span id="page-0-0"></span>示例效果

本例在电子表格中实现扩展字段的差值,差值=销售量最大值-销售量最小值,如下图所示:

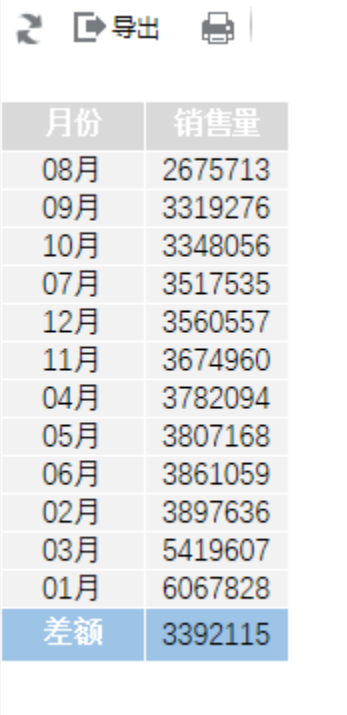

## 实现步骤

<span id="page-0-1"></span>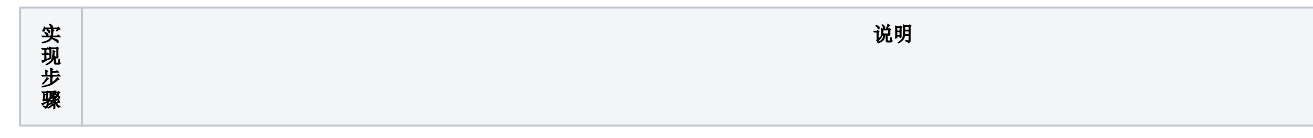

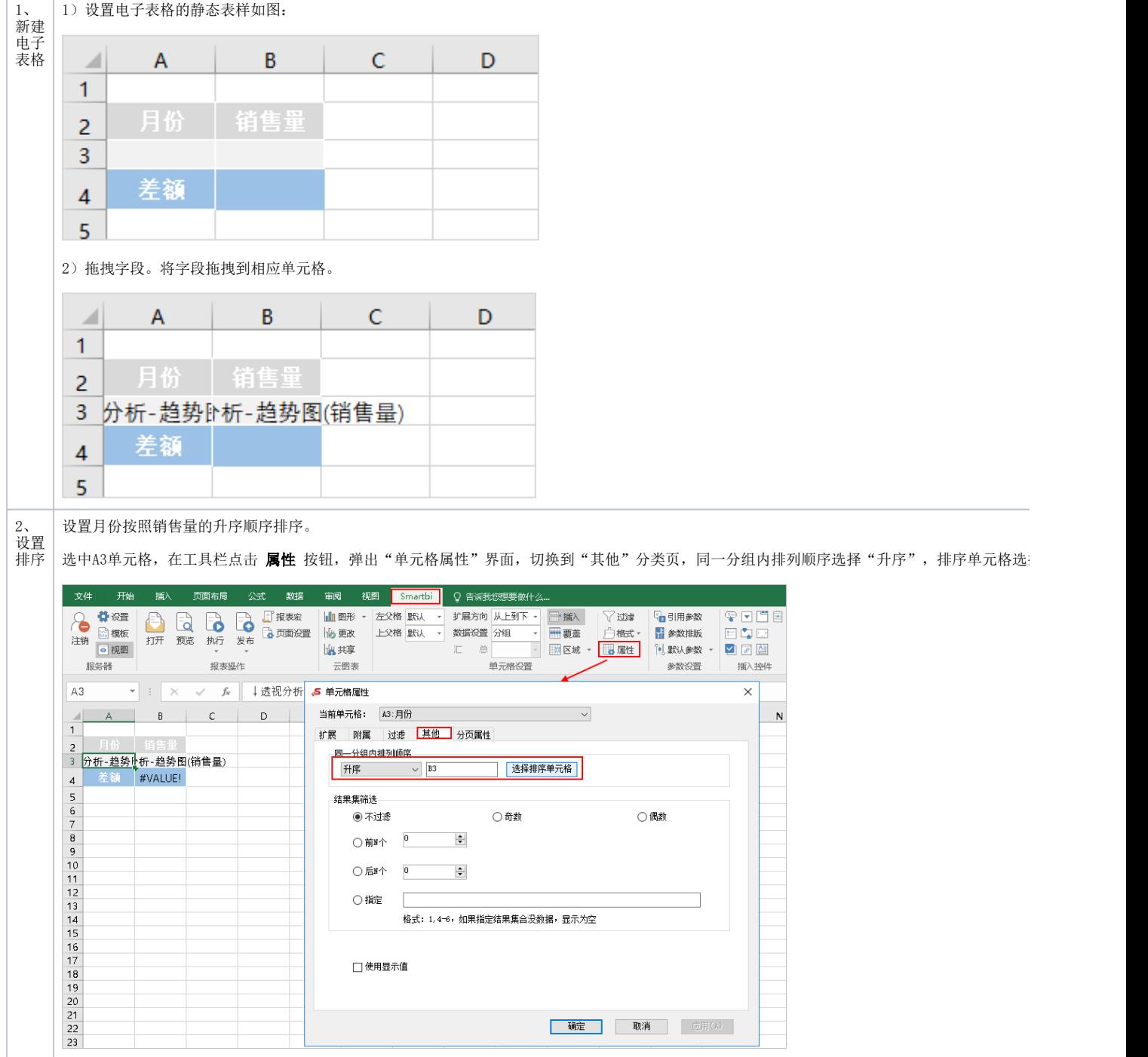

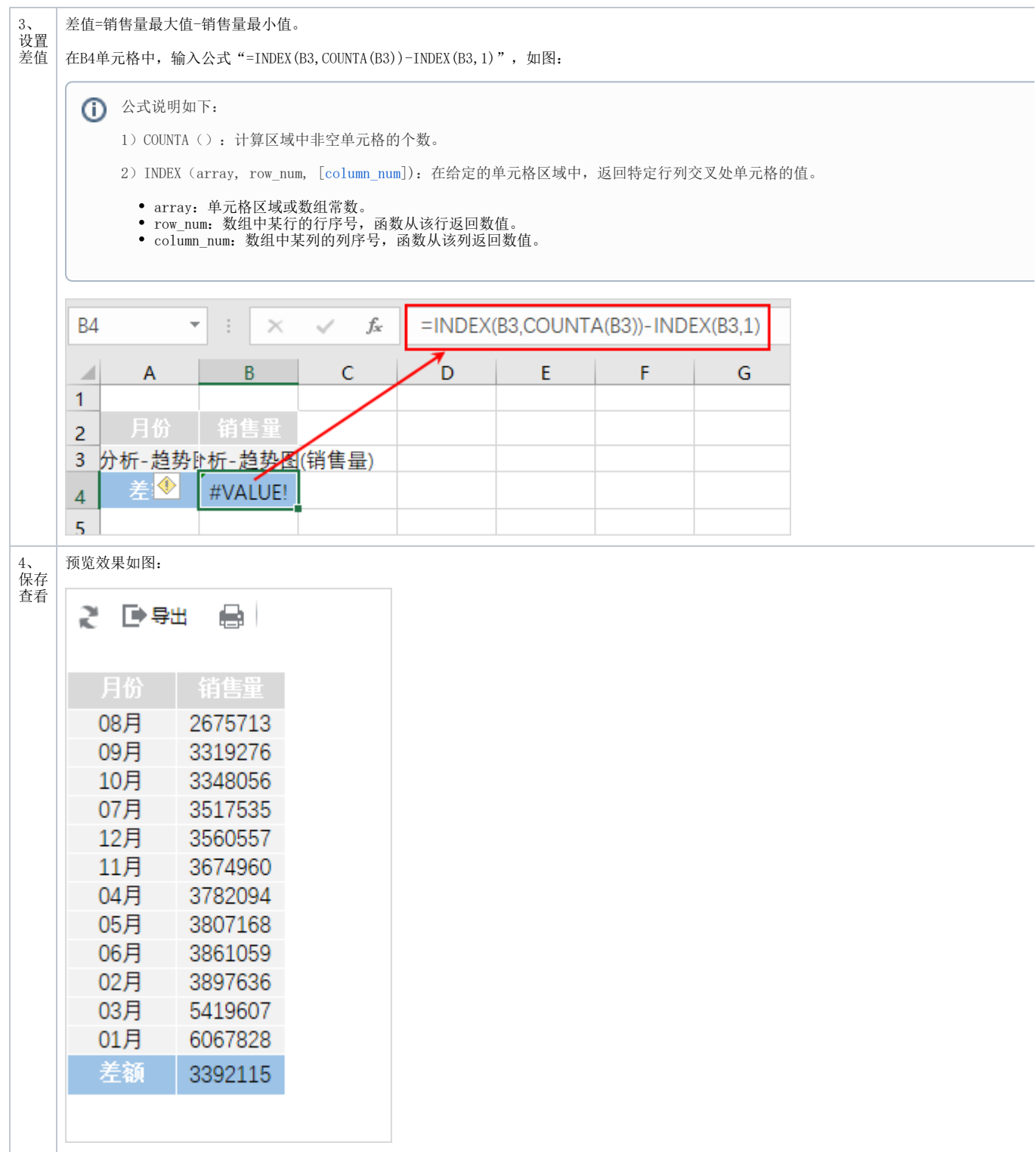

## <span id="page-2-0"></span>资源下载

[migrate.xml](https://history.wiki.smartbi.com.cn/download/attachments/44501905/migrate%20%286%29.xml?version=1&modificationDate=1556972731000&api=v2)